#### **Вибрационные испытания**

#### **Все лучшее Вам**

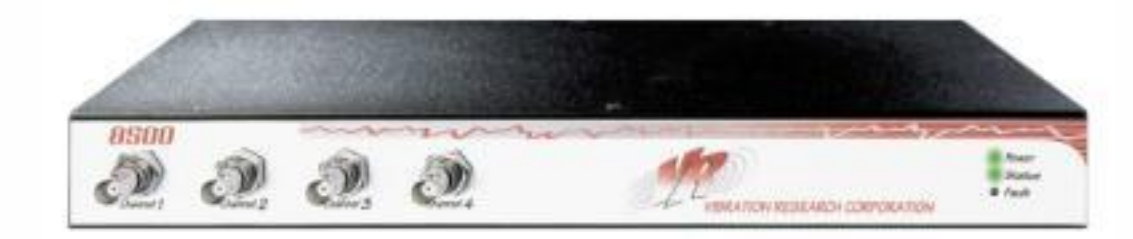

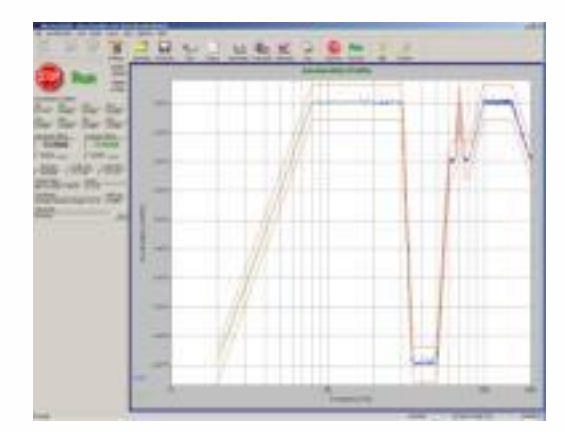

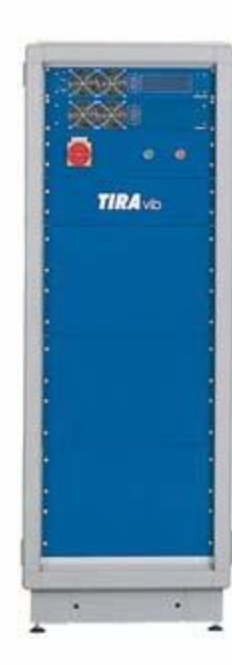

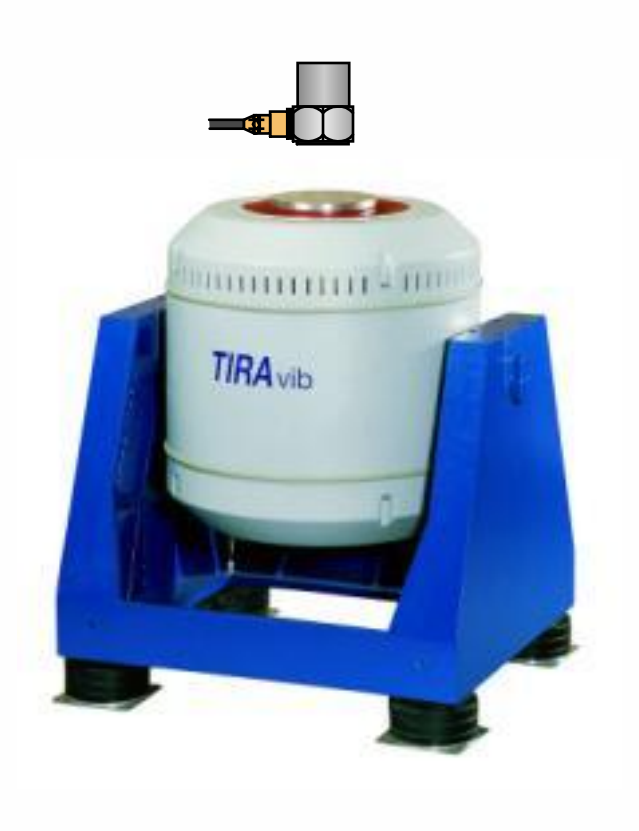

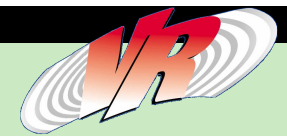

**Contents** 

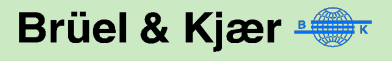

#### **Система управления вибрационными испытаниями.**

Контроллер для воспроизведения реальных условий внешних воздействий на изделие.

Система обычно состоит из:

- Контроллер VRC 8500 (такой как B&K 1059)
- Акселерометр B&K или Endevco
- Вибратор(возбудитель) Tira
- Усилитель мощности Tira

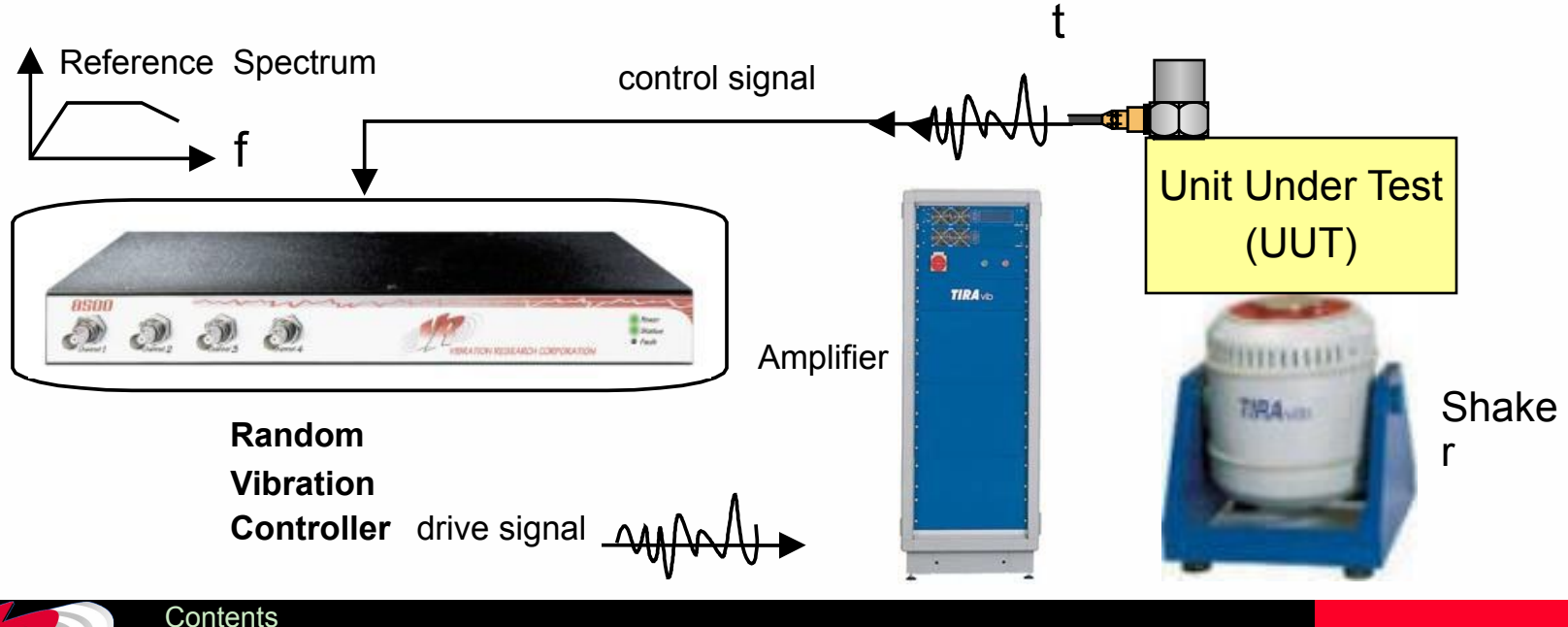

Brüel & Kjær

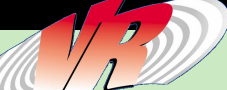

#### **Источники для определения вибрационных испытаний**

- Стандарты определенные организациями или клиентами
	- ГОСТ
	- ASTM
	- ISTA
	- MIL-STD

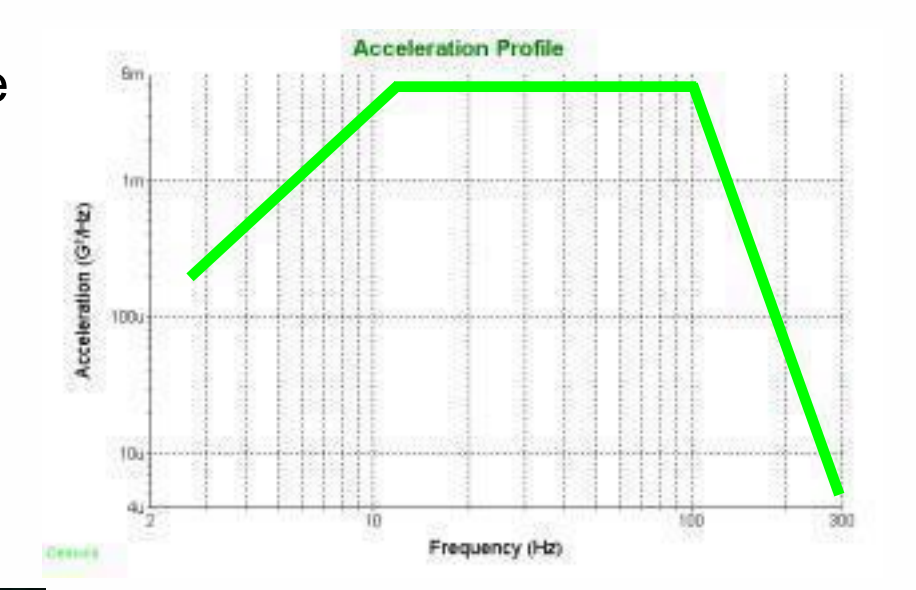

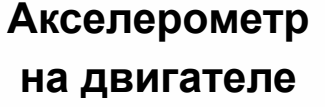

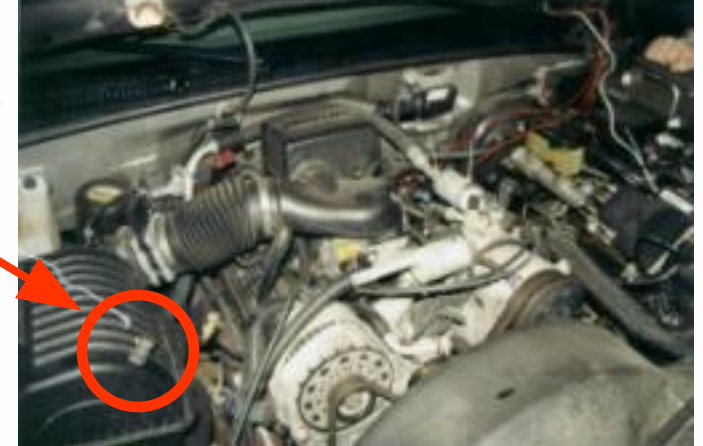

- Измерение реальных уровней вибрации
	- Измерение мощности спектральной плотности
	- Регистрация временных историй

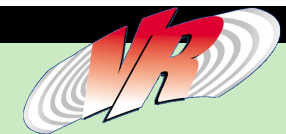

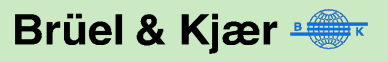

#### **Где проводятся вибрационные испытания**

Предприятия и испытательные лаборатории, чьи продукты или продукты их клиентов подвергаются значимой вибрации в процессе эксплуатации или транспортировки

Автомобильная промышленность

Электроника

Аэрокосмическая/Оборонная пр-ти

Медицина

Хрупкие продукты

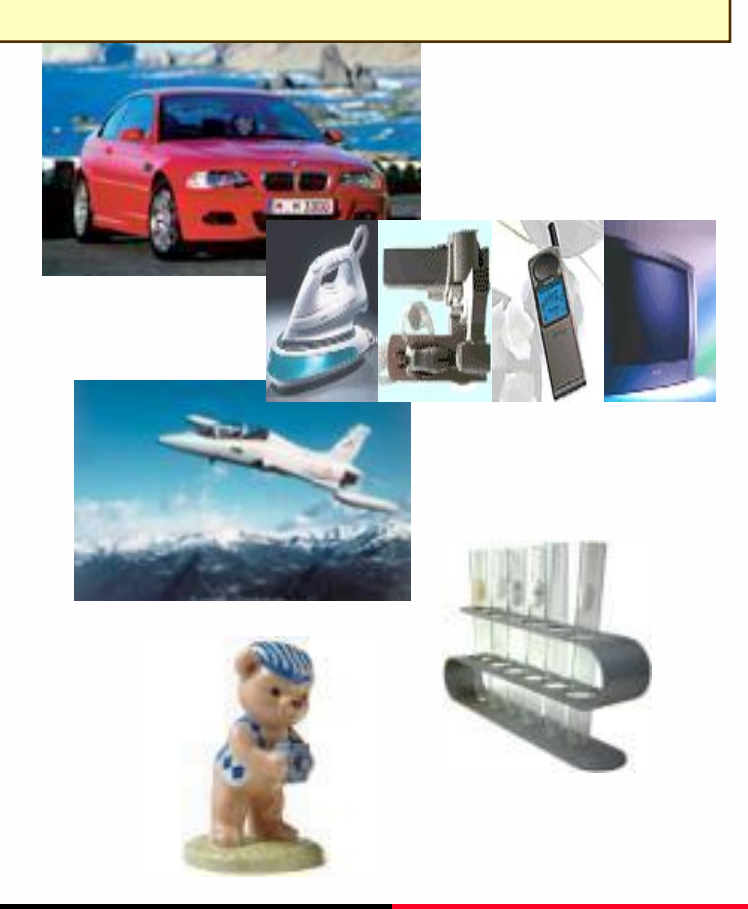

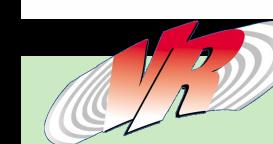

**Contents** 

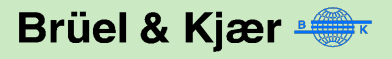

### **Контроллер VR-8500 как средство измерения**

- **● Контроллеры утверждены как тип средств измерений и внесены в Государственный реестр средств измерений под № 29025-05**
- **● Применение во всех отраслях промышленности:**
- **Испытательные лаборатории** 
	- **Научные учреждения**
- **Испытания продукции при производстве и сертификации**
- **Испытания по требованиям ГОСТ 30296-95, ГОСТ 30630.0.0-99, ГОСТ 30630.1.2-99, ГОСТ 30630.1.3-2001, ГОСТ Р (МЭК 60068-2-57), ГОСТ Р (МЭК 60068-2-64).**

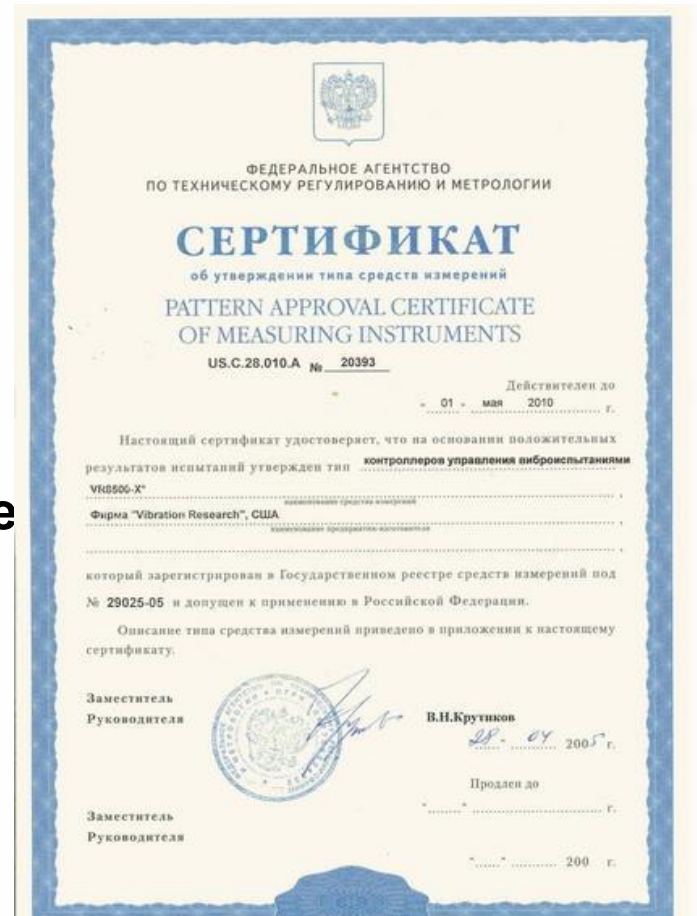

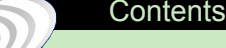

 $\mathcal{T}$  of  $\mathcal{D}$ 

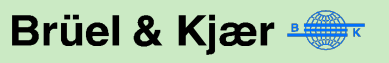

#### **Аппаратные средства**

- Спецификация: Гибкая конфигурация для динамично развивающегося производства
- Ethernet соединение между компьютером и контроллером: Гибкая связь и электрическая изоляция
- Интеграция с датчиками: Встроенное питание не требуются дополнительные источники
- Расширяемость: Возможность добавления входных/выходных каналов до 32/8
- Безопасность выходного сигнала: При кратковременных перегрузках безопасно отключают систему
- Калибровка: Опция калибровки контроллера уменьшает эксплуатационные расходы

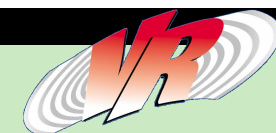

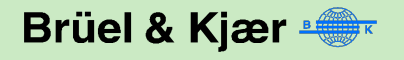

# **Динамический диапазон**

- 24 битный аналого-цифровой и цифро-аналоговый преобразователь
- 8500 может измерять сигнал в диапазоне 120 dB.
- Динамический диапазон случайного сигнала 100+ dB
- В настоящее время на рынке используются 16 или 18 битные.
- $\bullet$  В 16 или 18 битных системах необходимо переключать шкалу для получения такого диапазона
- 24 битные лучше, чем 16 битные с 2^8, или 256 переключений уровней

 $\mathcal{T}$  of  $\mathcal{D}$ 

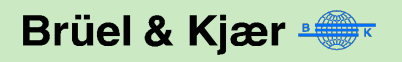

## **100+ dB Динамический диапазон Random**

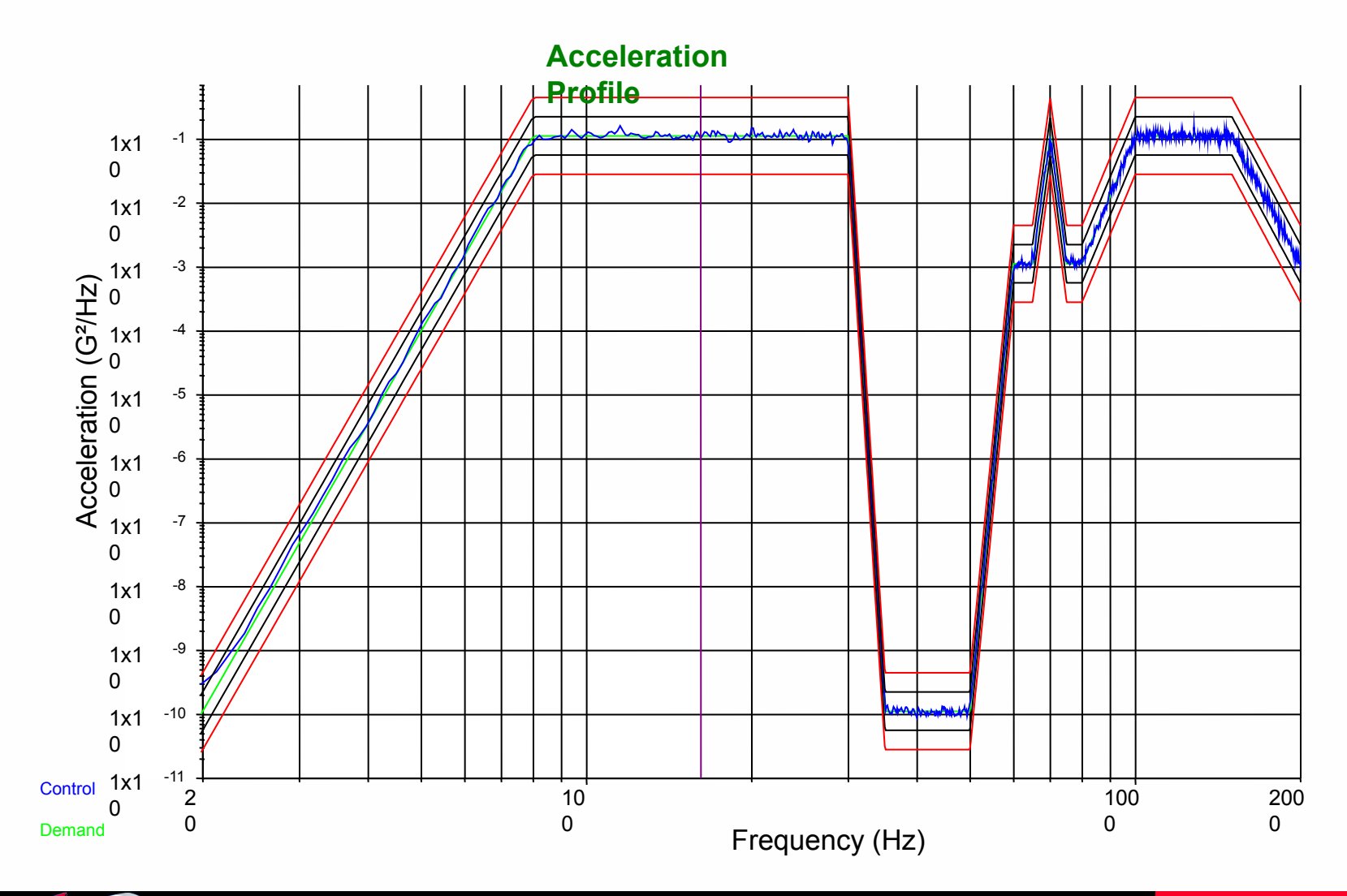

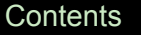

 $\mathcal{T}$  of  $\mathcal{D}$ 

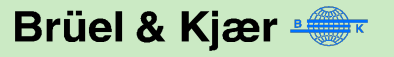

#### **Управляющие выходные сигналы**

- От 1 до 8 одновременных, независимых каналов (1 в каждом боксе 8500)
- 24-bit ЦАП, фильтр, аварийная остановка и цепь остановки, препятствующей разрушению, при отключении питания.
- Спецификация
	- Фильтрация: Цифровой FIR фильтр 160 dB/октаву плюс аналоговый RC фильтр устраняют нелинейное фазовое искажение.
	- Частотный диапазон: До 43000 Гц (86000 опросов в секунду).
	- Диапазон напряжений: +/-10 В пик.
	- Разрешение: 24-бита.
	- Коэффициент гармоник, не более : -105 dB.

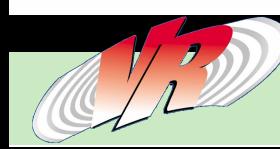

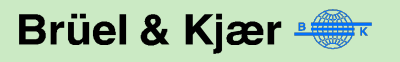

# **Дополнительные Входы/Выходы**

- Цифровые входы и выходы:
	- Задний съемный терминальный блок позволяет подсоединять цифровые сигналы - 8 входных и 8 выходных для взамодействия с вашими изделиями и другими системами.
		- » Используется для дистанционного пуска/остановки/паузы/продолжения и других функций, таких как замнутая/открытая цепь управления, ручной/автоматический график работы и включение/выключение аварийной остановки..

**COLA (Выходной сигнал с постоянным уровнем амплитуды)** 

- Контрольный синусоидальный сигнал 1 В пик для синхронизации стробирующих импульсов сигналов
- Используется для управления стробоскопами сигнала с небольшим сдвигом по частоте по отношению к основному управляющему сигналу, чтобы видеть колебания объекта испытаний в замедленной форме.

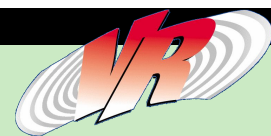

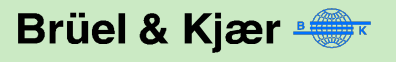

# **Соединение ПК и контроллера**

- **Ethernet интерфейс**
- Развязка по заземлению
- Стандартный кабель между ПК и интерфейсным блоком
- ПК может быть расположен на большом расстоянии от контроллера
- Управляйте испытаниями из отдельного помещения!!
- Текущий рынок сегодня использует встраиваемые в ПК платы
- Необходимы специальные кабели, максимально 3 фута (~1м) или около того длиной

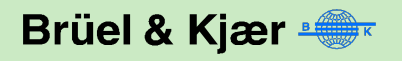

#### **Акселерометр - дружественный внешний интерфейс**

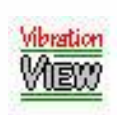

- DeltaTron<sup>®</sup> (CCLD) акселерометры с TEDS
- Акселерометры с любой встроенной микроэлектроникой (постоянным током питания)
- Deltatron вход от  $DC c$ двиг по постоянному току
- Использование конвертеров Deltatron для подключения зарядовых акселерометров

Другим контроллерам необходимы согласующие устройства для акселерометров.

Следовательно возникают

- Дополнительные затраты
- Дополнительные трудности калибровки

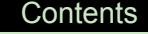

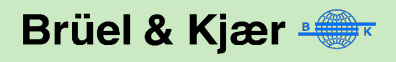

# **T.E.D.S. Совместимость**

- T.E.D.S. (transducer electronic data sheet) однопроводная цепь интерфейса
- Система 8500 от VR поддерживает новый стандарт IEEE 1451.4 для "TEDS" совместимых акселерометров.
- Мы не знаем какие-либо другие контроллеры, использующие "TEDS" совместимые акселерометры

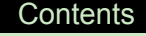

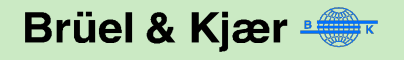

# **8500 Включайте и работайте**

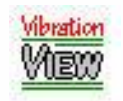

- Используйте Ethernet концентратор для соединения бокса ввода/вывода 8500 с компьютером.
- Необходимо только сконфигурировать программное обеспечение (сетевые настройки)
- Готовая база вибрационных систем
- Один контроллер несколько рабочих мест
	- Готов работать с любым компьютером, имеющим сетевую плату и установленное ПО VibrationView
	- Нет необходимости открывать контроллер или компьютер

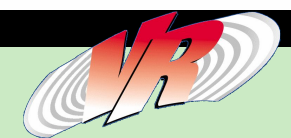

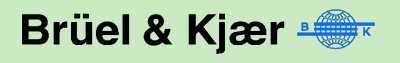

#### **Безопасность выходного управляющего**

#### **сигнала**

- Отключение при возникновении кратковременных перегрузок
- Если отключилось питание компьютера – нет проблем
- Большинство других контроллеров выдают на выходе всплеск напряжения при отключении питания

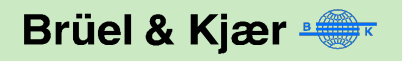

## **Калибровка контроллера**

- Эта опция бесплатно включена во все системы.
- Эта опция позволяет Вам калибровать систему самим
- Эта опция используется в методике поверки
- Другие варианты
	- Свидетельство поверки лаборатории Государственного Стандарта РФ
	- Наличие сертификата VRC признание в соответствии с требованиями NIST
	- Наличие сертификата B&K признание в соответствии с требованиями A2LA

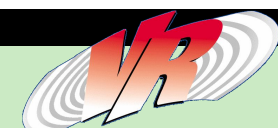

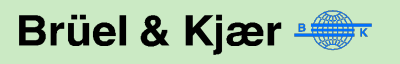

### **Программное обеспечение**

- Системные настройки: Конфигурирование программного обеспечения в соответствии с аппаратными средствами
- Управление испытаниями: Допуск инженера в качестве оператора
- Web и e-mail интеграция: Передача информации о испытаниях по сети
- Дистанционное управление программными и аппаратными средствами: Возможность дистанционного управления испытаниями
- Типы вибрационных испытаний: Испытания при помощи VibrationVIEW
- Составление отчетов: Предоставление результатов
- Демонстрационное программное обеспечение

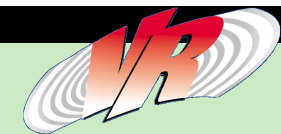

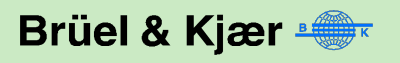

# **Настройки преобразователей**

- Чувствительность
	- Чувствительность в mV/G
	- Серийный номер
	- Дата калибровки
	- Эта информация отображается в отчетах
	- Сложная конфигурация может быть сохранена и восстановлена

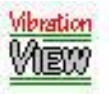

ibration

- Альтернативные единицы измерения
	- Английские (G, in/sec, mils…)
	- $-$  СИ (m/s<sup>2</sup>, mm/s, mm…)
	- Пользовательские

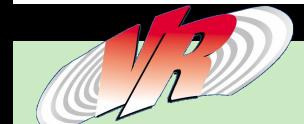

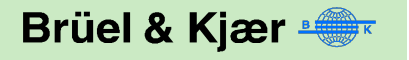

# **Ограничения Вибрационной Системы**

Вибрационные системы имеют физические и электрические ограничения

#### • Физические

- Выберите из базы данных вибраторов или введите описание и ограничения Вашей индивидуальной системы
- Контроллер одновременно сохраняет сведения об ограничениях системы:
	- » Выталкивающее усилие
	- » Перемещение
	- » Скорость
- Электрические
	- Внешние напряжение и ток между преобразователями, усилителем и электродинамическим вибратором
	- Ограничения по току и напряжению

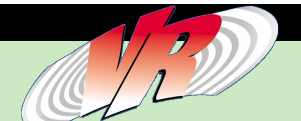

ibratio

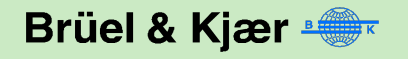

# **Другие уровни доступа**

- Техник (в лаборатории)
	- Запуск испытаний в лаборатории с доступом к компьютеру "Пользователь" ("User")
	- Ограничение в запуске предварительно определенных профилей, сохранению данных и созданию предварительно определенных отчетов
- Инженер (в лаборатории или офисе [Сетевые установки])
	- "Administrator" доступ к компьютеру
	- Полный доступ к настройке профилей, анализ данных, и создание пользовательских отчетов
- Программное обеспечение совместимо с Windows, профили испытаний и данные могут быть сохранены в сети
- Настройка плана испытаний, для последовательного запуска испытаний

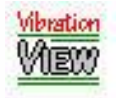

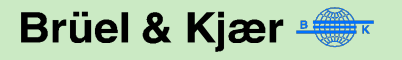

# **Доступ к внутренней и внешней сети**

#### Web server

- Web server в Вашем контроллере может быть включен на обслуживание HTML-страниц любым web-браузером, или WML страницах любым WAP-доступным устройством (телефоны, мини ПК)
- Стандартный набор сообщений поставляется VRC. Полностью настраиваемый – использует стандарт HTML
- Дистанционная проверка состояния испытания и сохранение данных
- Удаленное управление испытаниями (запуск / остановка / загрузка испытаний)
- Защита паролем
- E-mail
- 
- Пользователь выбирает возможность получения сообщений о состоянии (завершение, аварийное отключение испытания, плановое изменение уровня или состояния каждые "X" минут)

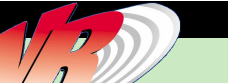

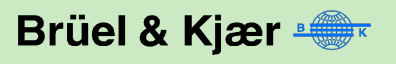

# **Опция Remote**

- Аппаратные средства
	- Удаленный запуск остановка с помощью контактного переключателя или цифровых входов
	- Кнопка аварийной остановки
- Программное обеспечение
	- Можно управлять VibrationVIEW через ActiveX интерфейс, из той же машины, или через сетевой интерфейс
	- Управление через файловый интерфейс

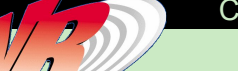

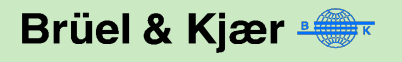

#### **Программные модули**

- Синусоидальная вибрация
	- Калибровка акселерометров
- Случайная вибрация
- Классический удар
	- Спектры ударного отклика
	- Импортирование форм удара
- Наложение синусоидальных тонов на случайную вибрацию
- Наложение случайных тонов на случайную вибрацию
- Наложение синусоидальных и случайных тонов на случайную вибрацию
- Воспроизведение полевых данных
- Регистратор

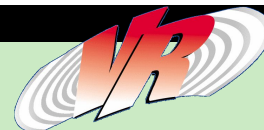

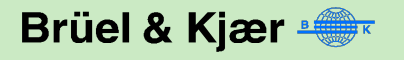

#### **Управление синусоидальными испытаниями**

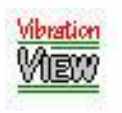

- **Управление** синусоидальными испытаниями до 20 кГц
- Стандартно до 4 кГц
- По опции до 20 кГц (экспорт)
- Текущий рынок может предложить до 10 или 12 кГц

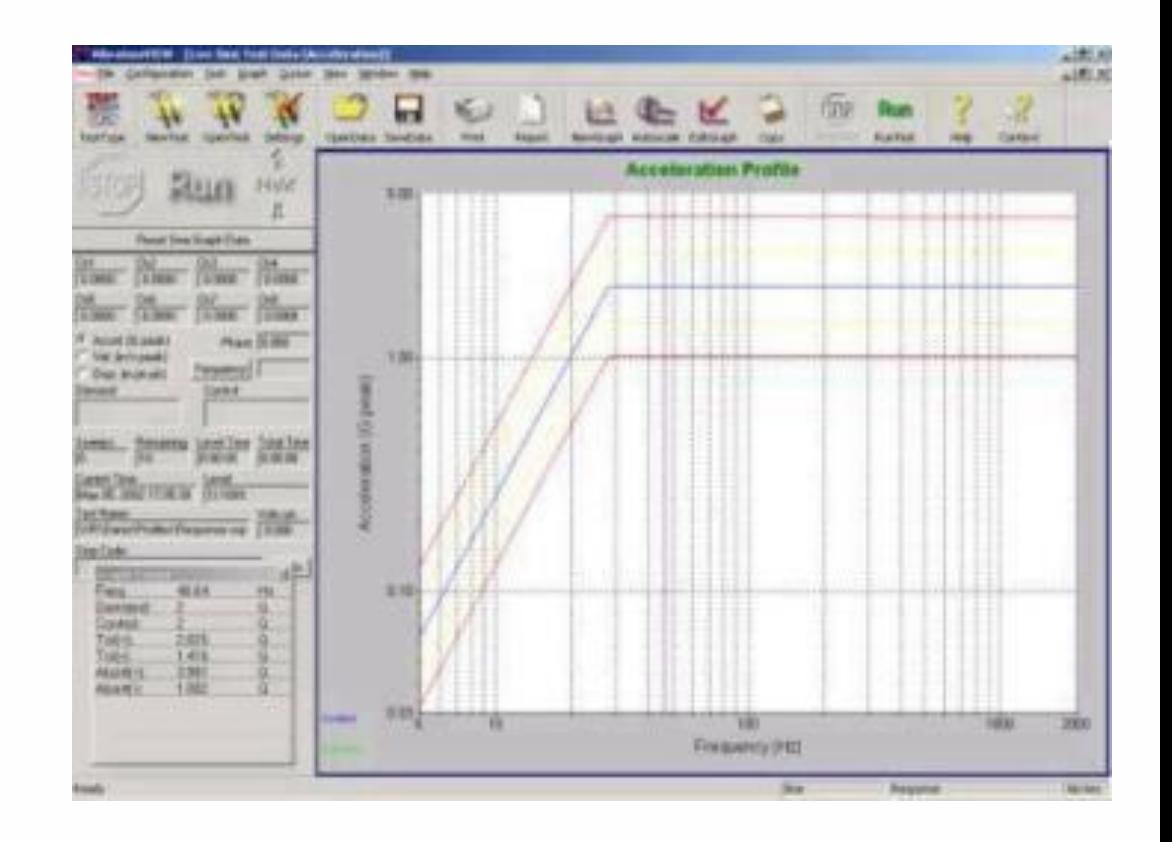

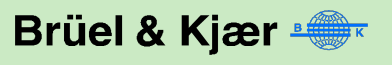

- Основные приемы
	- Удержание постоянного уровня ускорения G и развертка по частоте
	- Визуальное наблюдение за продуктом или с помощью измерительной аппаратуры
	- Запись испытания
- Прикладные задачи
	- Определение характеристик изделия
	- Испытания на выносливость/отказ
	- Автоматическая калибровка акселерометров
- **Ограничения** 
	- Только синусоидальное возбуждение
	- Трудно сымитировать реальные условия

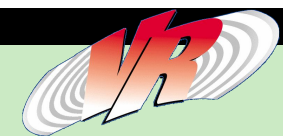

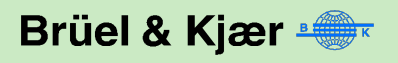

#### **Типовые синусоидальные испытания**

- Типовые испытания на фиксированной частоте
	- Уровень 10 G пик на F= 80 Гц в течении 1часа
- Типовые испытания с разверткой по частоте
	- Развертка от 5 до 200 Гц на 5 g. Развертка со скоростью 1 окт/мин. Выполняется 2 часа.
	- Ограничение испытания максимально 1 дюйм. (Выполнение на 5 g либо 1 дюйме, или меньшем уровне)
- Типовые испытания поиска резонансов
	- Найти первые 3 точки резонанса, используя уровень 5 g peak в частотном диапазоне от 5 до 1000 Гц.
	- Развертка не быстрее, чем 1 окт/мин. Работа в каждой точке резонанса по 45 минут.
	- Использование слежения по фазе, для обработки изменений на частоте резонанса

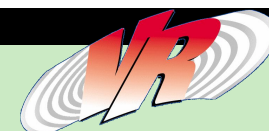

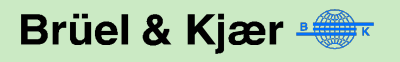

#### **Таблицы настроек синусоидальных испытаний**

- Profile (Профийный
- Sweep (Развертка)
- Schedule (План)
- **Parameters Параметры)**
- $\bullet$  Limits (Ограничения)
- Channels (Каналы)
- Data (Данные)
- Resonance (Резонанс)
- **Extremal**
- $\bullet$  Step Test (Пошаговые испытания)

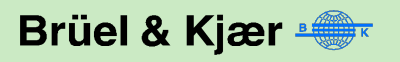

# **Использование Большого Дисплея SINE**

• Показывает частоту и данные с 8 точек активного испытания

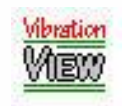

- Управление разверткой при помощи мыши
- Ручное управление уровнем испытания в процессе выполнения

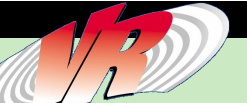

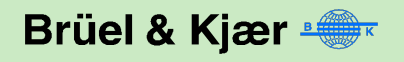

# **Использование стробирующего оборудования**

- "COLA" выдает контрольный синусоидальный сигнал с амплитудой 1 В для синхронизации стробирующего сигнала
- Используется для управления стробоскопами сигнал с небольшим сдвигом по частоте по отношению к основному управляющему сигналу, для наблюдения колебаний объекта испытаний в замедленной форме.

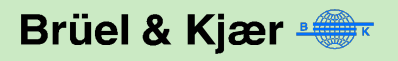

# **Управление случайными испытаниями**

- Разрешение 13,000 линий
- Анализ до 20 кГц
- Динамический диапазон >90 dB
- Рынок предлагает частотный диапазон от 8 до 12 кГц.
- Рынок предлагает разрешение1000
	- 1600 линий

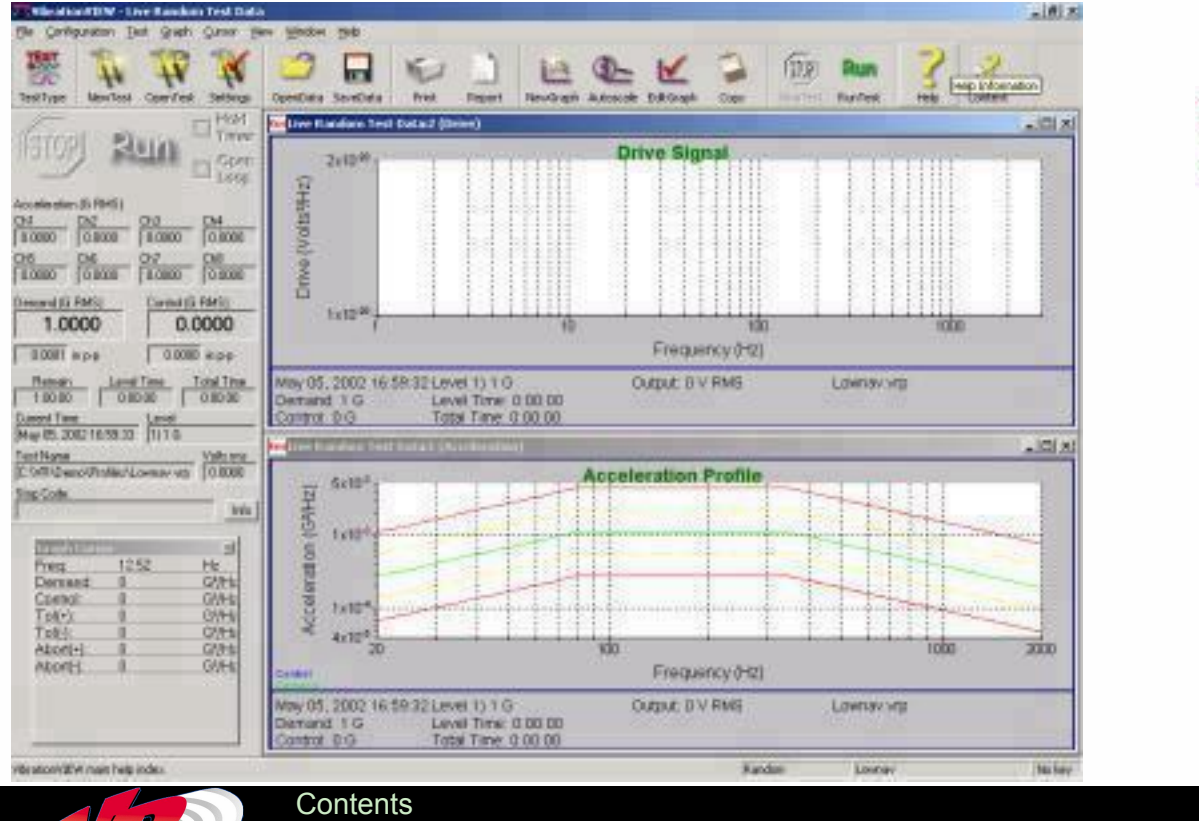

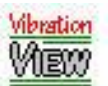

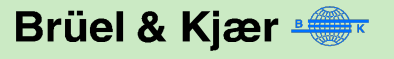

# **Random**

- Основные приемы
	- Используйте предустановленный "стандартный" спектр
	- Используйте PSD, которая наиболее близка к реальной
	- Проследите реакцию изделия
- Прикладные задачи
	- Прогноз повреждений
	- Аварийное дублирование
	- Допустимые/недопустимые критерии
- **Ограничения** 
	- Уровень PSD очень медленно нарастает
	- Трудности с корреляцией
	- Как долго мы запускаемPSD?
	- Какой уровеньPSD запускаем?
	- Неверно задана модель
	- Процесс усреднения удаляет кратковременные пиковые значения

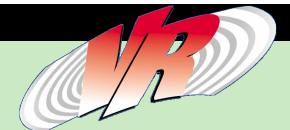

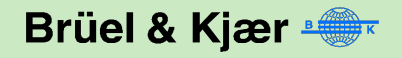

# **Random Setting Tabs**

• Table

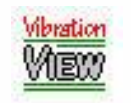

- Schedule
- Parameters
- Limits
- Channels
- Data
- $\bullet$  R-o-R
- Import
- **•** Analyzer

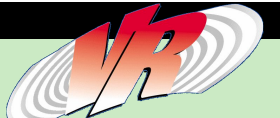

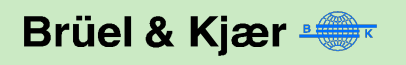

#### **Типичные испытания на случайную вибрацию**

- $0.04$  g<sup> $\lambda$ </sup>2/Hz 80 to 350 Hz.
- $+3dB$  Slope 20 to 80 Hz. (наклон)
- -3 dB Slope 350 to 2000 Hz. (наклон)
- $\bullet$  6.06 G rms overall (абсолютная величина)

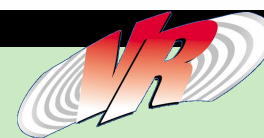

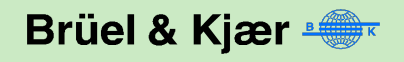

#### Frequency G<sup>2</sup>/Hz Frequency G<sup>2</sup>/Hz 20 0.844 6260.000190 25 1.562 7120.003254 76 0.348 7990.000353 137 0.020374 9660.008424 2160.005256 1424 0.000069 261 0.008568 1597 0.000864 320 0.003024 1996 0.000110 399 0.000298

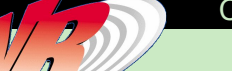

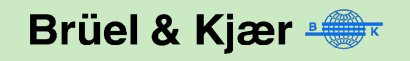

# **Shock (Удар)**

• Классический удар

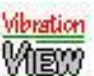

- пример: 1/2 Sine, длительность имприльса 11 mS
- Синтез ударного отклика
- Повторяющийся удар

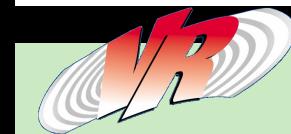

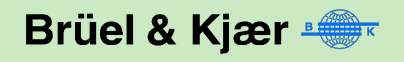

# **Shock Edit Test**

• Pulse

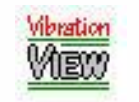

- Schedule
- Parameters
- Limits
- Channels
- Data Storage
- Import
- SRS

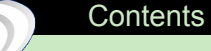

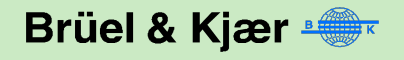

## **Пример ударных испытаний**

- Форма сигнала Terminal Peak
- 11 mS
- 30 G (peak)
- 50 импульсов

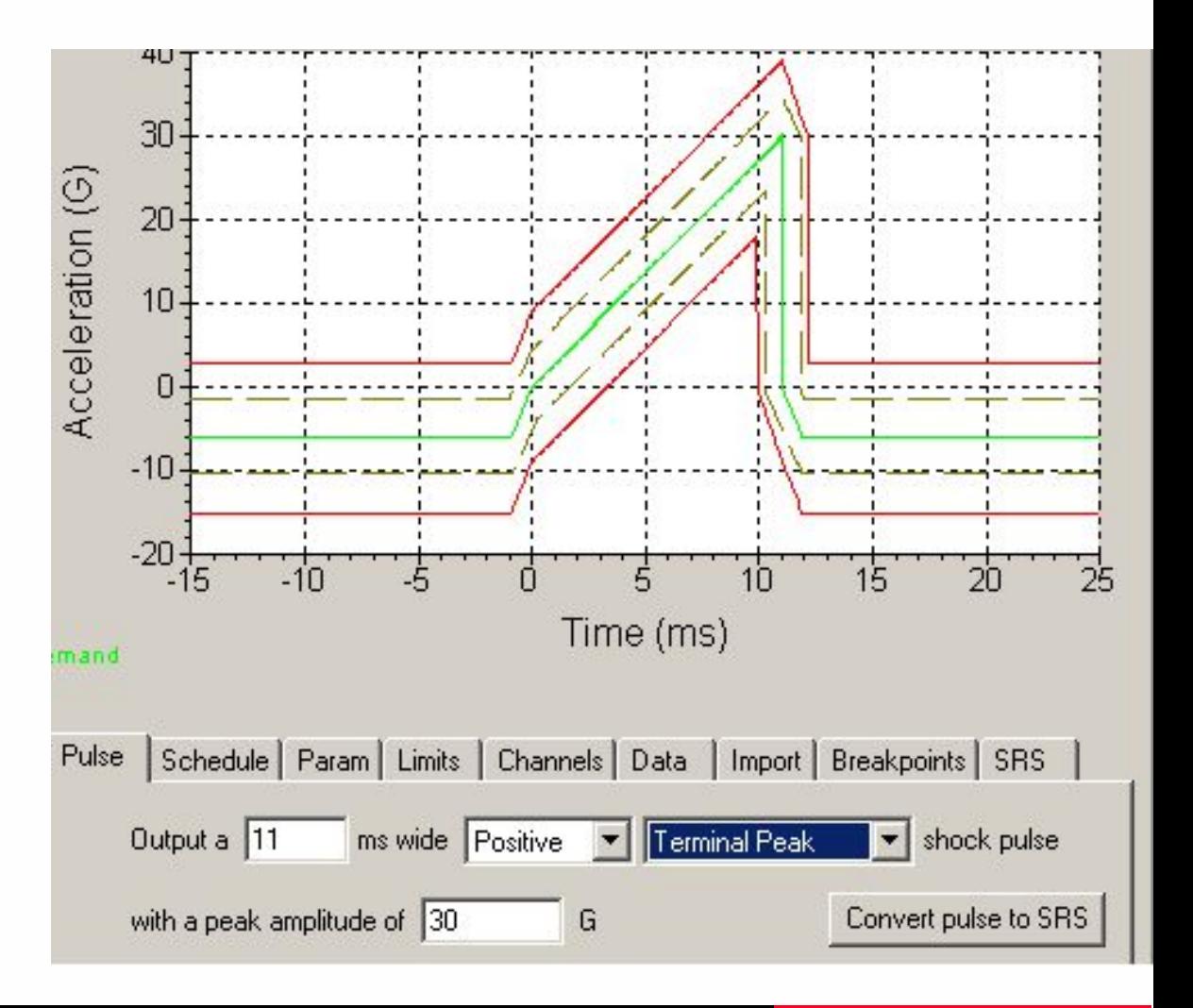

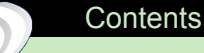

#### **Использование SRS для воспроизведения переходных процессов и землетрясений.**

#### Типичный STS RRS показан ниже

- HZ ACCEL (g)
- 1.0 1.0
- 4.0 15.0
- 16.0 15.0
- 33.0 3.0
- 100.0 3.0

Использование 5% демпфирования:

Необходима сгенерированная 30-секундная временная история

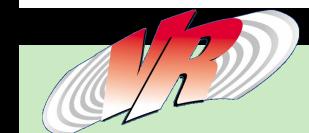

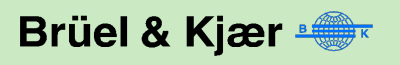

# **Sine on Random**

- Добавляет несколько синусоидальных тонов на случайную мощность спектральной плотности (PSD)
- Управление синусоидальными тонами
- Управление случайной PSD
- Эксперимент приближенный к реальности

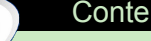

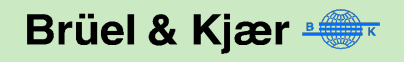

#### **Типичное испытание Sine on Random**

- 20 to 2000 Hz  $.001$  g<sup> $\lambda$ </sup>2/Hz
- Синусоидальные тона:
	- 50 Hz 5 G
	- 100 Hz 4 G
	- 150 Hz 3.5 G
	- 200 Hz 3 G
	- 300 Hz 3 G
- Выполнение 1 час

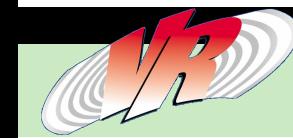

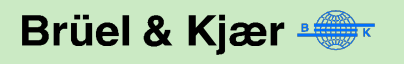

### **Random on Random**

• Только некоторые военные стандарты редко используют эту технологию испытаний

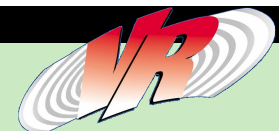

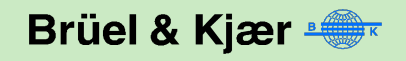

# **Sine и Random на Random**

- vibration
- Частный случай испытаний Random
- Программируется как сочетание таблиц SoR и RoR

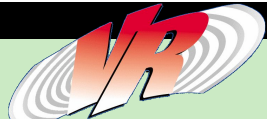

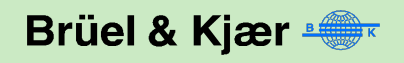

# **Воспроизведение полевых данных (FDR)**

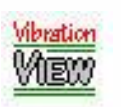

- Воспроизведение управляемых по обратной связи фактических, записанных вибрационных уровней
- Ограничения для Random, которые возникают из-за Мощности Спектральной Плотности (Power Spectral Density (PSD))
	- Уровень PSD очень медленно нарастает
	- Трудности с корреляцией
	- Как долго мы запускаем PSD?
	- Какой уровень PSD запускаем?
	- Неверно задана модель
	- Процесс усреднения удаляет кратковременные пиковые значения

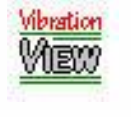

Импорт записей из FDR (RecorderVIEW), UFF (PULSE и большинство цифровых магнитофонов) или текстовых файлов

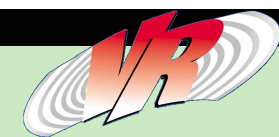

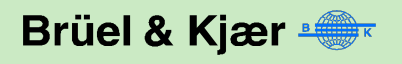

## **Преимущества F.D.R.**

- Наиболее близки к реальным условиям
- Считается, что можно создать как очень сложные формы случайного сигнала, так и простые

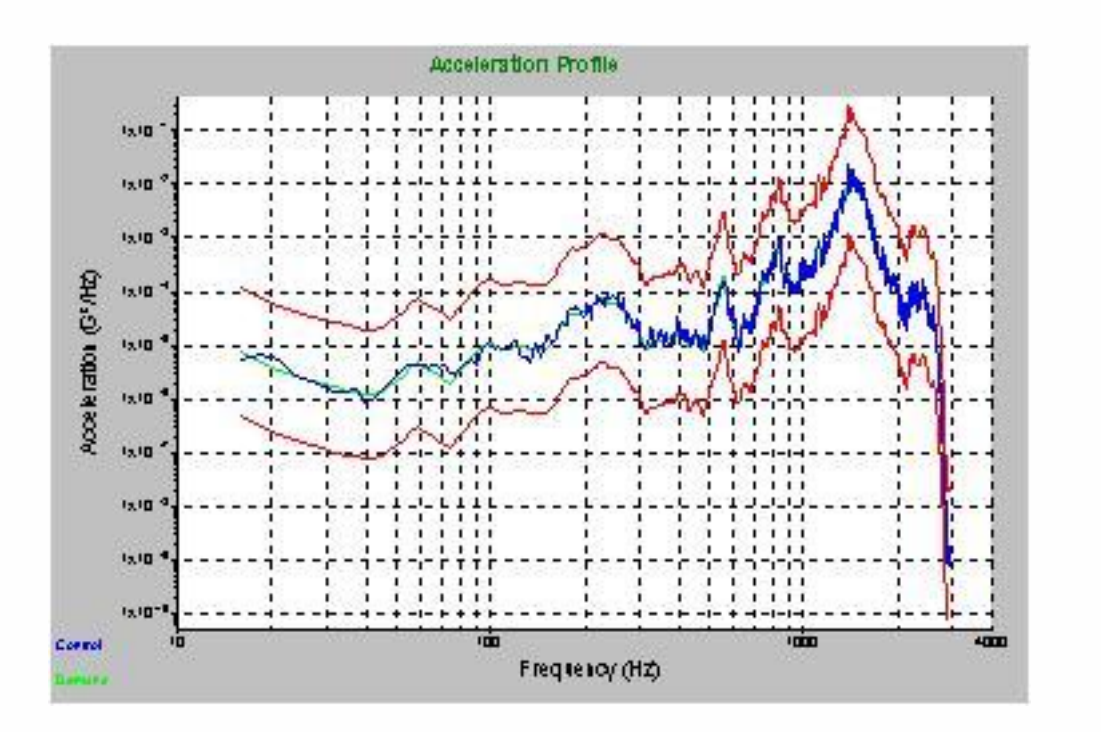

Часть фактической записи (FDR)

Эквивалентный, осредненный случайный сигнал

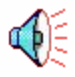

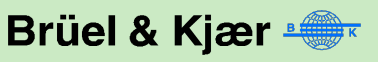

**Contents** 

# **Модуль записи RecorderVIEW**

- Запишите ваши измеренные эксплуатационные ускорения в цифровой форме непосредственно на накопитель на жестком диске компьютера
- Используйте мастер испытаний в программе Field Data Replication, чтобы перейти от эксплуатационных измерений к испытаниям воспроизведения этих измерений в Вашей лаборатории
- Собирайте Ваши эксплуатационные измерения и автоматически преобразовывайте временные формы сигналов в случайный спектр используя дополнительный модуль random import

**Accelerometer On Engine**

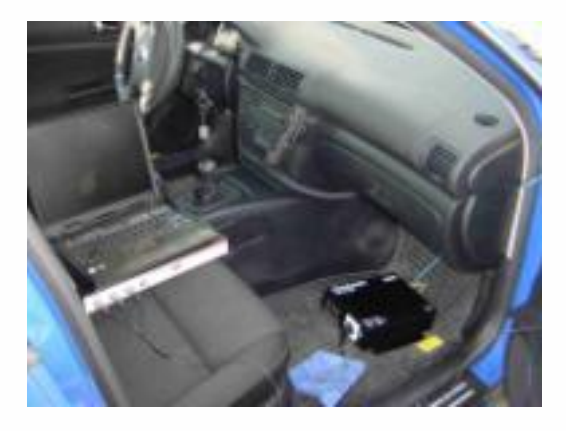

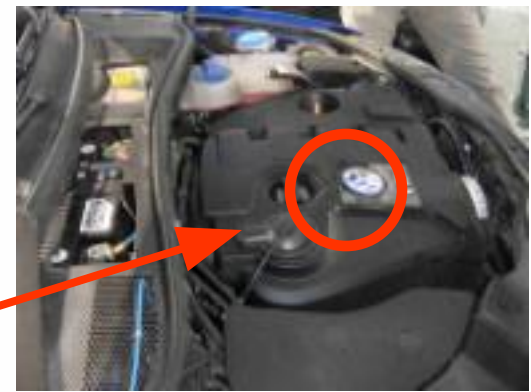

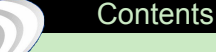

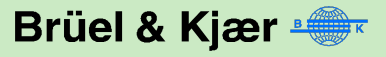

# **RecorderVIEW**

- Длительность записи сигнала может продолжаться более 22 часов с частотой опроса 52 кГц
- VR8500 может использоваться одновременно как контроллер, так и как регистратор
	- Полезен для определения причины прерывания испытания

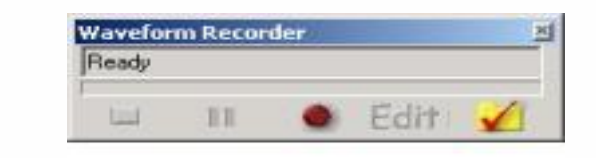

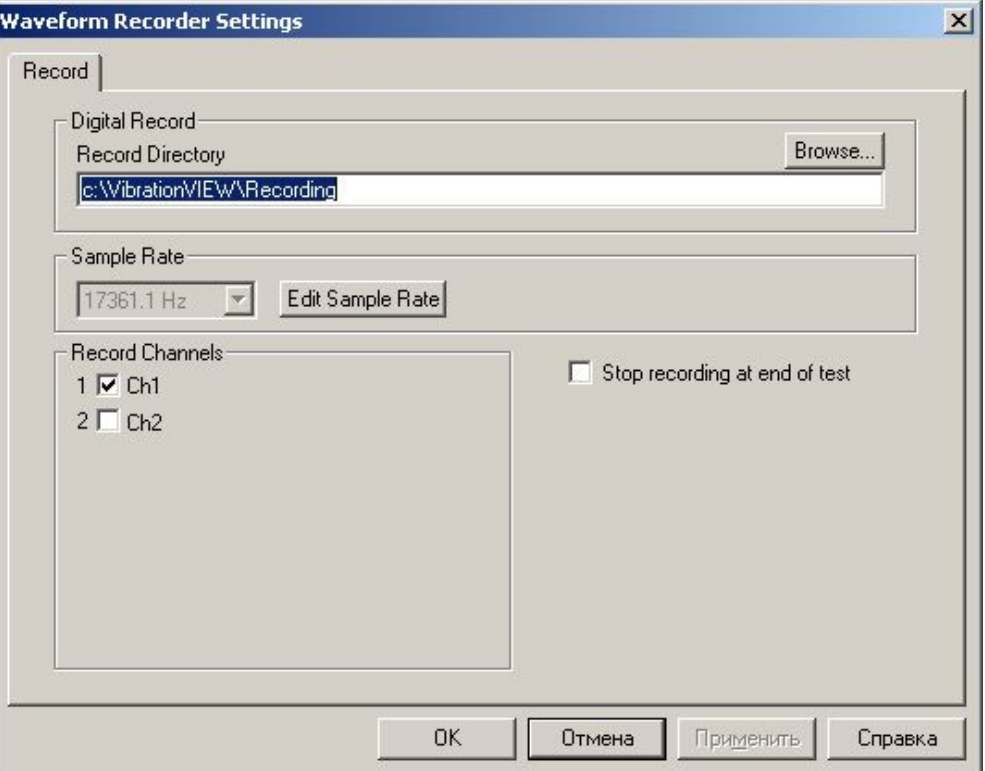

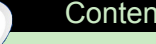

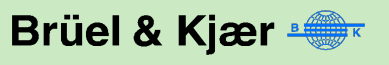

# **Сохранение данных**

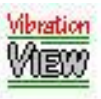

- 4 способа сохранения данных
	- По времени
	- В конце уровня или импульса
	- По окончании испытания
	- В ручную
- Смотри настройки таблицы данных

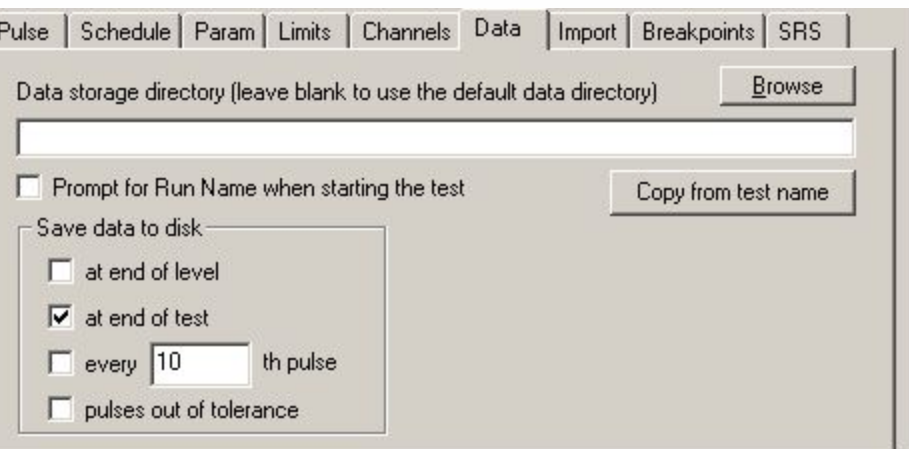

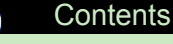

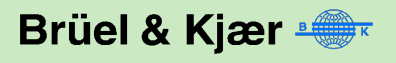

# **Документация по испытаниям и просмотр**

#### **данных**

- Автоматическая генерация отчетов
- Выберите из наших стандартных шаблонов
- Создайте Ваш собственный шаблон
	- Логотипы
	- Точная настройка шкал осей (EU/mm)
- Данные легко переносятся в Excel, Matlab и другие инструменты дальнейшей обработки

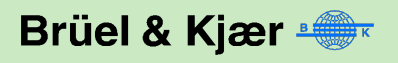

### **Демонстрационное ПО**

- Можно получить с web-сайта
- Установить с CD ROM
- Требует регистрации
- Отличное средство для тренировки
- Работает с Вашей звуковой картой
- Это реальное программное обеспечение

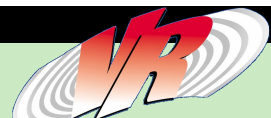

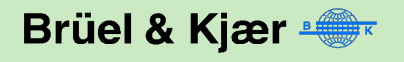

# **История Vibration Research**

- Образовалась в 1995 году
- Более 450 установленных систем
- В настоящее время во всех странах организована сеть по продажам и поддержке вместе с B&K
- Новатор многих технологий в области вибрационных испытаний
- Первые в выполнении испытаний с воспроизведением временных историй на электродинамических стендах – Мы называем это Field Data Replication – FDR

*The VRC 8500 is the best controller on the market today. And, the price is very competitive.*

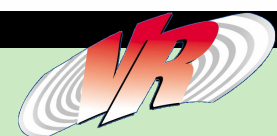

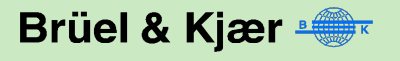

# **4 Управление в режимах FDR или Random**

- Контроллер может независимо управлять 8 возбудителями, одновременно используя 1-8 предварительно-записанных временных сигналов
	- Уникальная характеристика Type 1059
- Параллельные контуры управления
	- До 8 управляющих контуров в режиме random
	- До 8 управляющих контуров в режиме FDR
- 4 типа испытаний автомобилей
- Параллельные контуры управления не одно и тоже что параллельные каналы

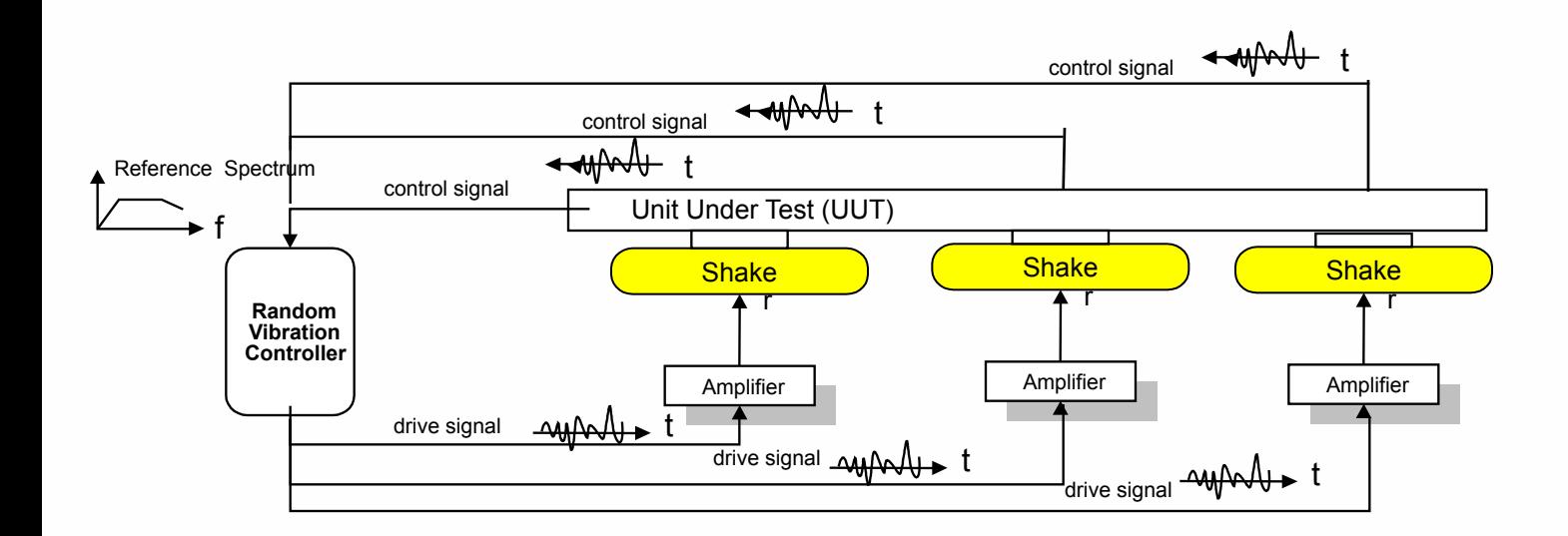

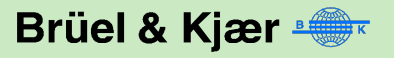

#### **Пример управления 4 возбудителями**

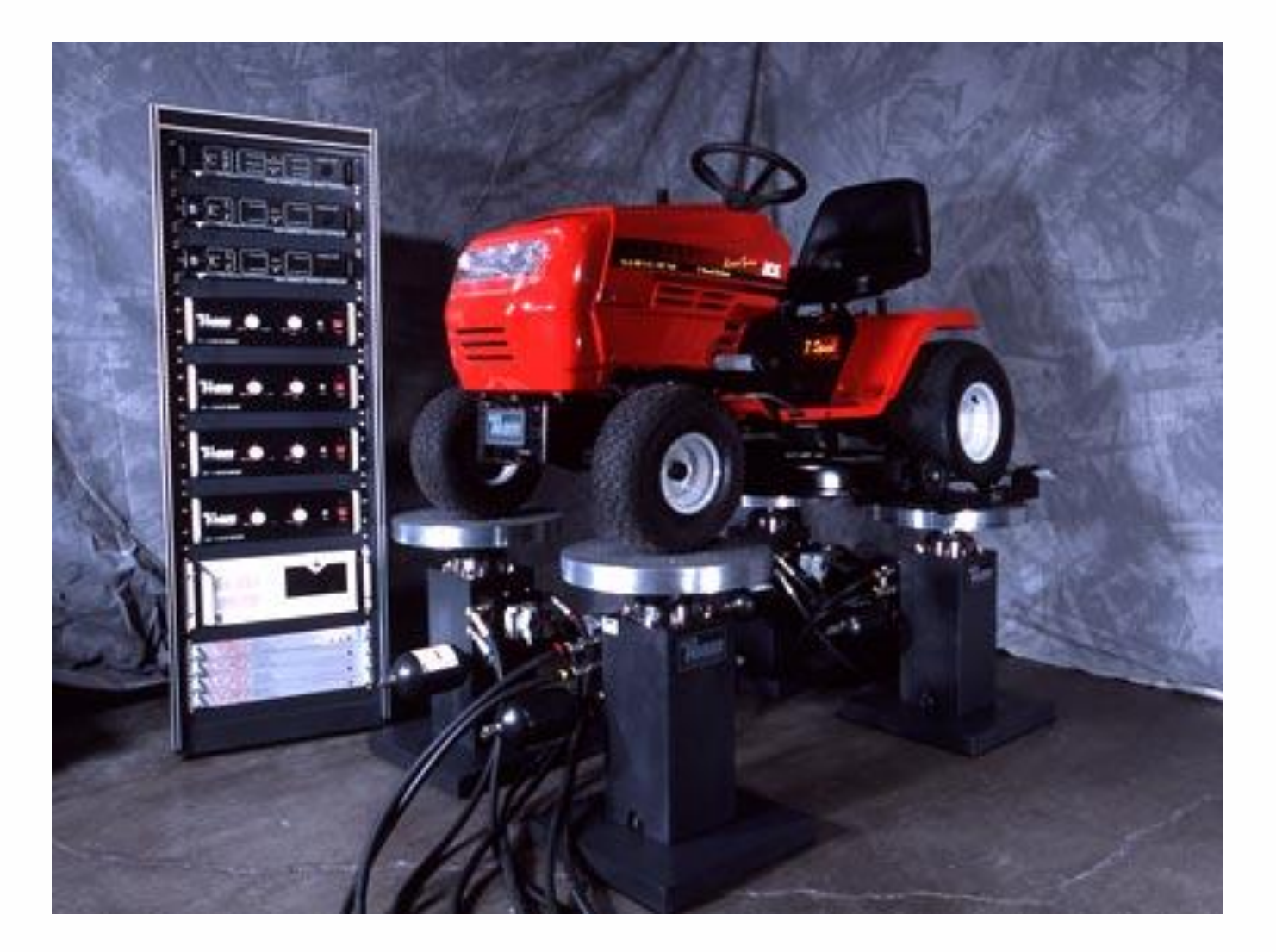

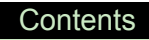

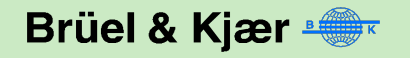

#### **Пример управления Random по 3 осям**

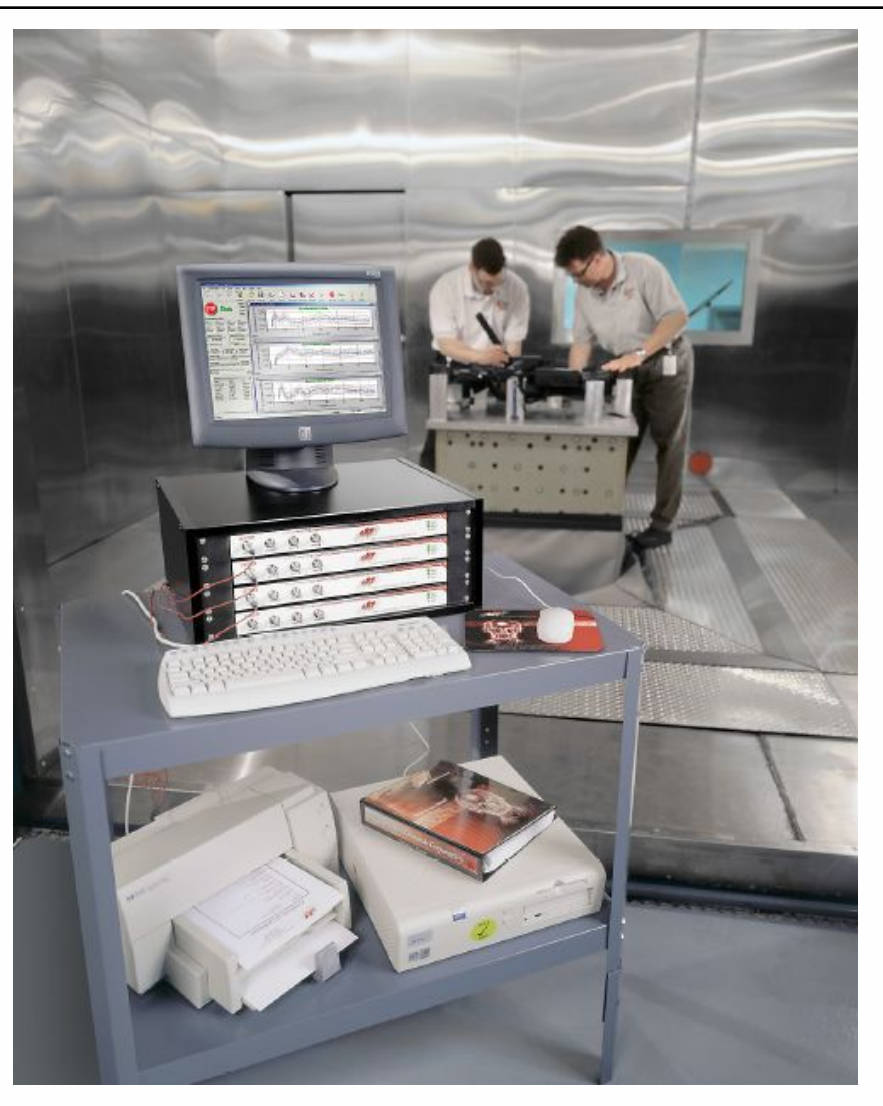

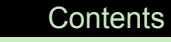

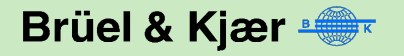

# **Характеристики VRC 8500 (B&K 1059) in a nutshell**

- 32 канала сочетаются и подбираются добавлением модулей
- $\bullet$  Ethernet интерфейс
- Возможность подключения датчиков типа T.E.D.S. (IEEE 1451.4)
- Акселерометры со встроенной электроникой и постоянным током питания
- 24 bit аналого-цифровой и цифро-аналоговый преобразователь с автоматическим переключением диапазона
- Входной динамический диапазон 120+ dB
- Динамический диапазон управления при случайной вибрации 90+ dB
- Частотный диапазон до 20,000 Гц при синусоидальной и случайной вибрации
- Разрешение по частоте при случайной вибрации до 14,000 линий
- Частота дискретизации при FDR 22 кГц
- $\bullet$  Фильтр реального времени FDR и установки notch
- Сервер Web-страниц и генератор e-mail

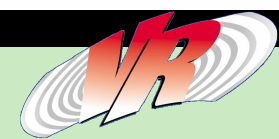

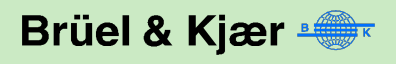